Proposta n. 1937 Anno 2019

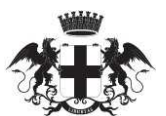

CITTÀ METROPOLITANA DI GENOVA

**Atto dirigenziale** 

Direzione Territorio e mobilità Servizio Amministrazione territorio e trasporti

IL PRESENTE ATTO E' PUBBLICATO DAL 21 AGOSTO 2019

Atto N 1781/2019

### Oggetto: CC 05/19 MIT S.P. N. 23 DELLA SCOGLINA. INTERVENTI DI MANUTENZIONE STRAORDINARIA A TRATTI SALTUARI DI RIPRISTINO DELLA SOVRASTRUTTURA STRADALE (COMUNI VARI). IMPORTO DI EURO 675.000.00 = (ONERI FISCALI INCLUSI). APPROVAZIONE DEL PROGETTO ESECUTIVO E **DETERMINAZIONE A CONTRATTARE.**

In data 31/07/2019 il dirigente CUTTICA MAURO, nella sua qualità di responsabile, adotta il sequente Atto dirigenziale;

Vista la Legge 7 aprile 2014 n. 56, "Disposizioni sulle città metropolitane, sulle province, sulle unioni e fusioni di comuni";

Richiamato il vigente Statuto della Città Metropolitana di Genova;

Visto l'art. 107, commi 1, 2 e 3, del Decreto Legislativo 18 agosto 2000, n. 267, "Testo unico delle leggi sull'ordinamento degli enti locali".

Visto il Bilancio di previsione triennale 2019/2021, approvato definitivamente dal Consiglio Metropolitano con Deliberazione n. 51 in data 28/12/2018 a seguito di positivo parere da parte della Conferenza Metropolitana, come previsto dallo Statuto in vigore;

Richiamata la Determinazione del Sindaco Metropolitano n. 5 del 16/1/2019 di approvazione del Piano Esecutivo di Gestione per gli Esercizi 2019-2021:

Visto l'art.192 del D.Lgs. 18/08/2000 n. 267 e s.m.i., Testo Unico delle Leggi sull'Ordinamento degli Enti Locali, ad oggetto: Determinazioni a contrattare e relative procedure, nonché l'art. 32 comma 2 del d.lgs 50/2016 e s.m.i.:

Considerato che nell'elenco degli interventi annuali del Programma Triennale delle Opere Pubbliche 2019/2021 allegato al Bilancio di Previsione 2019/2021 approvato con la predetta Deliberazione del Consiglio Metropolitano n. 51/2018 è stato inserito il seguente intervento:

CC 05/19-MIT SP DELL'UFFICIO VIABILITA' CENTRO INTERVENTI DI MANUTENZIONE STRAORDINARIA A TRATTI SALTUARI DI RIPRISTINO DELLA SOVRASTRUTTURA STRADALE (COMUNI VARI). IMPORTO DI EURO  $675.000.00 = (ONERI FISCALI$ 

### INCLUSI). CUP: D17H18001240001;

Atteso che nell'ambito della zona centro i Tecnici della Direzione Territorio e Mobilità hanno ritenuto opportuno eseguire i predetti interventi sulla S.P. n. 23 della Scoglina, al fine della messa in sicurezza dell'arteria stradale, che presenta diversi ammaloramenti tra le progr.ve km 0+000 ed il km 14+500 causa di perdita di stabilità del corpo stradale;

Preso atto che, ai fini della realizzazione di quanto sopra, si rende necessaria l'approvazione del progetto esecutivo dei predetti lavori, elaborato ai sensi dell'art. 23 - comma 4 – d. lgs. 18 aprile 2016 n. 50, dai Tecnici della Direzione Territorio e Mobilità, e contenente tutti gli elementi previsti per i livelli di progettazione omessi;

Considerato che ai sensi dell'art. 51 comma 1 del d.lgs. 50/2016 la mancata suddivisione in lotti dell'appalto è motivata dalla tipologia di lavori di cui trattasi che rendono opportuno avere un unico operatore economico nell'ottica della semplificazione e dell'economicità del procedimento. attesa anche l'unicità complessiva che caratterizza i lavori oggetto dell'appalto;

Atteso che i Tecnici incaricati della Direzione Territorio e mobilità hanno espletato la progettazione esecutiva, presentando i seguenti *elaborati progettuali*, agli atti della pratica:

- $1.$ Relazione generale
- $\overline{2}$ Corografia/schemi grafici
- $3<sub>1</sub>$ Calcolo esecutivo
- $\overline{4}$ Computo metrico estimativo e quadro economico
- $5<sub>1</sub>$ Cronoprogramma
- 6 Elenco prezzi
- $7.$ Capitolato speciale d'appalto
- 8. Schema di contratto
- 9 Piano di sicurezza

Visto l'atto di nomina Dirigenziale agli atti della Direzione Territorio e Mobilità in cui risulta la nomina di Responsabile del Procedimento l'Ing. Stefano Cianelli Dirigente Tecnico della Direzione Territorio e Mobilità, Progettista e di Direttore dei lavori e Coordinatore della sicurezza il Geom. Angelo Testa Funzionario tecnico della stessa Direzione;

Vista l'attestazione del Direttore dei Lavori sullo stato dei luoghi agli atti dell'Amministrazione;

Preso atto che il progetto di cui sopra, completato e sottoscritto e verificato il 16/07/2019, validato ai sensi dell'art. 26 del D.Lgs 50/2016 in data 16/07/2019;

Visto l'art. 32 comma 2 del d.lgs. n. 50/2016 il quale dispone che le stazioni appaltanti, prima dell'avvio delle procedure di affidamento dei contratti pubblici, adottino la determinazione a contrattare individuando gli elementi essenziali del contratto ed i criteri di selezione degli operatori economici e delle offerte;

### Richiamati<sup>-</sup>

- l'atto dirigenziale n. 1655 del 1 agosto 2017 della Direzione Amministrazione con cui è stato approvato il testo dell'avviso di manifestazione di interesse predisposto dalla Stazione Unica Appaltante della Città Metropolitana di Genova per la costituzione degli elenchi di operatori economici da invitare alle procedure negoziate, per l'affidamento di appalti di lavori pubblici di importo pari o superiore a 150.000 euro e inferiore a 1.000.000 di euro:

- la determinazione del Sindaco metropolitano atto 14 del 24 gennaio 2018, con cui sono state adottate delle "Linee guida per la formazione di elenchi di operatori economici da invitare alle procedure negoziate, per l'affidamento di appalti di lavori pubblici di importo pari o superiore a 150.000 euro e inferiore a 1.000.000 di euro";

- l'atto dirigenziale n. 164 del 30 gennaio 2018 della Direzione Amministrazione recante l'integrazione del testo dell'avviso per manifestazione di interesse per la formazione di elenchi di operatori economici da invitare alle procedure negoziate per l'affidamento di appalti di lavori pubblici di importo pari o superiore a 150.000 euro e inferiore a 1.000.000 di euro;

Preso atto che il Responsabile del Procedimento ha proposto il seguente sistema di affidamento dei lavori di cui trattasi per la scelta del contraente:

a) Procedura di individuazione dell'operatore economico: procedura negoziata art. 63 del D.lgs. n. 50/2016, ai sensi dell'art. 36 comma 2 let. C-bis) dello stesso D.lgs., previa consultazione, ove esistenti, di un almeno 15 operatori economici, nel rispetto di un criterio di rotazione degli inviti, individuati tramite elenchi di operatori economici già esistenti, per le seguenti motivazioni:

1) conformità della procedura all'art. 36 del d.lgs. n. 50/2016 per i contratti sotto soglia, nel rispetto dei principi di cui all'art. 30 del d. lgs. n. 50/2016 e dei criteri previsti dai richiamati atti metropolitani;

2) attuazione delle Linee Guida n. 4 dell'ANAC relative anche all'affidamento di lavori di importo pari o superiore a 150.000 euro e inferiore a 1.000.000 euro;

3) trattasi di un iter semplificato che garantisce una maggiore rapidità rispetto ai tempi standard previsti per le ordinarie procedure di affidamento;

b) Criterio di aggiudicazione: prezzo più basso, ai sensi dell'art. 36 comma 9-bis) del d. lgs. n. 50/2016, tenuto conto che, per la natura e le caratteristiche dell'appalto, non si palesano criteri oggettivi di pregio tecnico e funzionale delle lavorazioni da eseguire e tali da poter incidere in modo significativo sui requisiti di qualità richiesti, avendo precisamente individuato negli elaborati del progetto esecutivo le caratteristiche qualitative e prestazionali.

Il prezzo più basso verrà determinato mediante ribasso sull'importo lavori posto a base di gara

con l'esclusione automatica delle offerte anormalmente basse ai sensi dell'art. 97 comma 8 del d. lgs. 50/2016, salvo che il numero delle offerte ammesse sia inferiore a 10;

### c) Tipologia d'appalto: a misura;

d) Modalità di stipulazione del contratto: mediante scrittura privata, ai sensi dell'art. 32 comma 14 del d. lgs. n. 50/2016;

e) Sopralluogo assistito obbligatorio: condizione necessaria e indispensabile per la preventiva conoscenza dello stato dei luoghi;

Richiamato l'atto dirigenziale n. 994 del 07/05/2019 di accertamento dell'importo complessivo di euro 12.174.953,10=, a titolo di contributi per investimento da Ministero delle Infrastrutture e Trasporti, per interventi su strade finanziati dal DM 16 febbraio 2018, per gli anni 2019-2020- $2021:$ 

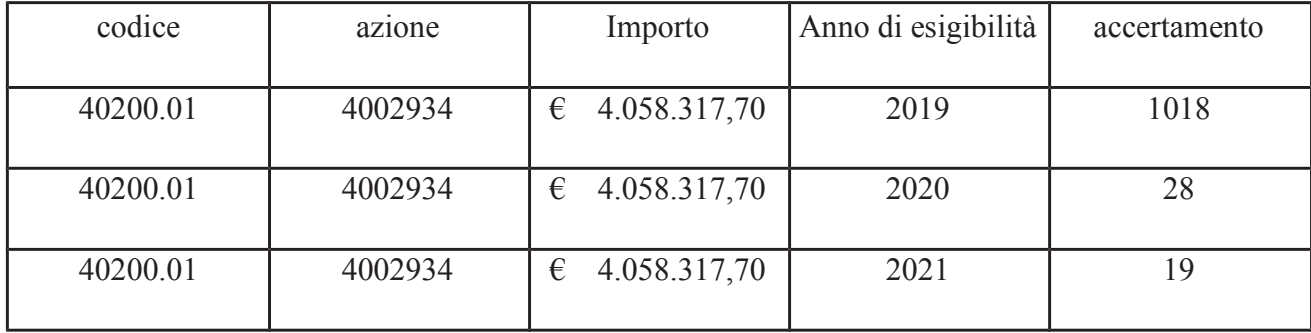

Considerato Il Quadro economico generale, dell'importo complessivo di  $\epsilon$  675.000,00, risulta così articolato:

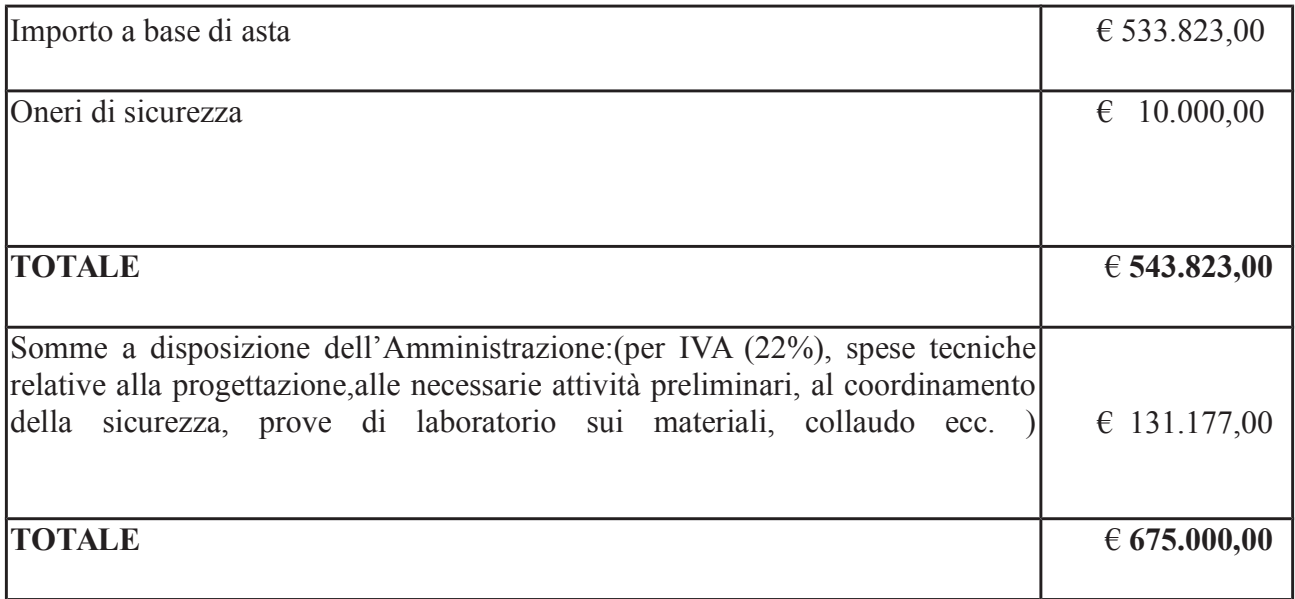

### 2) l'importo complessivo dei lavori a base di gara ammonta a  $\epsilon$  543.823,00 di cui:

- $\epsilon$  533.823,00 importo lavori a base di gara, soggetto a ribasso d'asta  $\ddot{\phantom{0}}$
- € 10.000,00 oneri per la sicurezza, non soggetti a ribasso d'asta

3) i concorrenti devono essere in possesso dei requisiti di qualificazione tecnica, ai sensi e per gli effetti dell'art. 216 comma 14 del d. lgs. n. 50/2016 e del D.P.R. 207/2010:

per le lavorazioni:

Π

- appartenenti alla categoria prevalente OG3 LAVORI STRADALI - classifica livello III - importo lavori  $\in$  543.823,00 pari al 100,00% del valore complessivo dell'opera;

4) in fase esecutiva le lavorazioni possono essere, a scelta dell'impresa, subappaltabili, qualora siano stati indicate come subappaltabili in sede d'offerta, fino alla quota del 40% dell'importo complessivo del contratto di lavori, ai sensi dell'art. 105 del d. lgs. n. 50/2016;

5) Il termine utile per la realizzazione dei lavori è di giorni 90 naturali, successivi e continui, decorrenti dalla consegna dei lavori;

6) l'Amministrazione corrisponde all'Appaltatore l'anticipazione del 20% dell'importo contrattuale, ai sensi dell'art. 35 comma 18 del d. lgs. n. 50/2016, pagamenti in acconto al maturare di stato di avanzamento dei lavori di importo, al netto della ritenuta dello 0,50% di cui all'art. 30 comma 5bis del d. lgs. n. 50/2016, non inferiore a euro 150.000,00 e al pagamento della rata di saldo, ai sensi dell'art. 103 comma 6 del d. lgs. n. 50/2016, con le modalità indicate nel contratto;

7) l'appaltatore è obbligato a costituire una garanzia definitiva ai sensi dell'art. 103 comma 1 del d.lgs. n. 50/2016 e una polizza di assicurazione, ai sensi del comma 7 del medesimo articolo, a copertura:

- danni di esecuzione per opere: somma assicurata pari a Importo contrattuale (I.V.A. compresa);

- responsabilità civile verso terzi per un massimale unico pari a euro 1.500.000,00;

8) la spesa complessiva dell'intervento di  $\epsilon$  675.000,00 = I.V.A. inclusa, si farà fronte con i fondi di cui alla seguente tabella, portante la scadenza esigibilità di cui al DPCM 28/12/11:

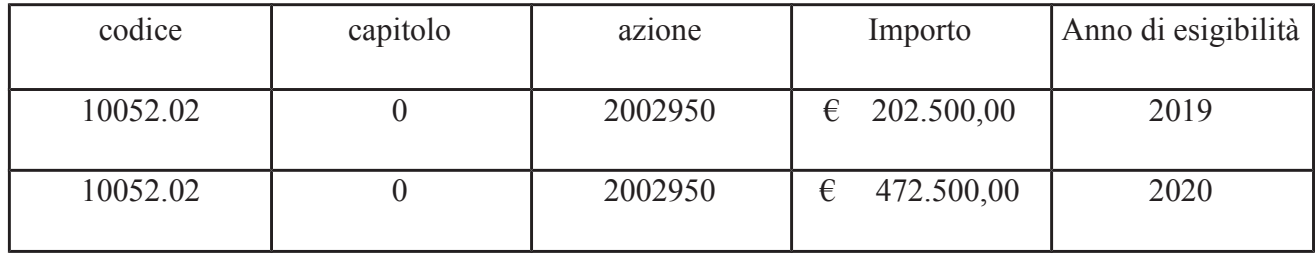

9) sulla base del crono programma, allegato parte integrante, delle lavorazioni di cui sopra e dei tempi necessari per l'affidamento delle opere la spesa di € 675.000,00, la spesa può imputarsi per le due annualità 2019/2020 così come già indicato sopra:

10) ai fini degli adempimenti previsti dalla normativa in merito agli elementi identificativi dell'intervento:

il Codice Unico di Progetto (C.U.P.) è il seguente:  $\mathbf{D17H18001240001}$ ;

all'assunzione del Codice Identificativo di Gara (CIG) provvederà la Stazione Unica Appaltante attribuendo lo stesso al Responsabile del Procedimento di gara da individuarsi nel Direttore della Direzione Amministrazione - Stazione Unica Appaltante dell'Ente, Dott. Maurizio Torre:

### **IL DIRIGENTE**

### **DISPONE**

Per i motivi in premessa specificati:

1) di approvare il progetto esecutivo, redatto ai sensi dell'art. 23 comma 4 del d.lgs. 50/2016, relativo ai seguenti CC 05/19-MIT S.P. N. 23 DELLA SCOGLINA. INTERVENTI DI MANUTENZIONE STRAORDINARIA A TRATTI SALTUARI DI RIPRISTINO DELLA SOVRASTRUTTURA STRADALE (COMUNI VARI). IMPORTO DI EURO 675.000,00 = (ONERI FISCALI INCLUSI), composto dagli elaborati richiamati in premessa e suddiviso economicamente secondo il Quadro economico sopra riportato (CUP: D17H18001240001 e CPV 45233142-6) nonché la determinazione a contrarre ai sensi dell'art. 192 del D. Les 267/00 TU delle Leggi sull'ordinamento degli Enti Locali e 32 c. 2 Dlgs 50/2016;

2) l'avvio della procedura di scelta del contraente per l'affidamento dei lavori sopra indicati, secondo il seguente sistema proposto dal Responsabile del Procedimento e sulla base degli elementi contrattuali indicati nel presente provvedimento e nei documenti progettuali:

> a) Procedura di individuazione dell'operatore economico: : procedura negoziata art. 63 del D.lgs. n. 50/2016, ai sensi dell'art. 36 comma 2 let. C-bis) dello stesso D.lgs., previa consultazione, ove esistenti, di un almeno 15 operatori economici, nel rispetto di un criterio di rotazione degli inviti, individuati tramite elenchi di operatori economici

già esistenti;

b) Criterio di aggiudicazione: prezzo più basso, ai sensi dell'art. 36 comma 9-bis) del d. lgs. n. 50/2016, determinato mediante ribasso sull'importo lavori posto a base di gara con l'esclusione automatica delle offerte anormalmente basse ai sensi dell'art. 97 comma 8 del d. lgs. n. 50/2016;

c) Tipologia d'appalto da aggiudicare a misura;

d) Modalità di stipulazione del contratto: mediante scrittura privata, ai sensi dell'art. 32 comma 14 del d. lgs. n. 50/2016;

3) di dare atto che la spesa complessiva dell'intervento di  $\epsilon$  675.000.00 = I.V.A. inclusa, può trovare copertura finanziaria nelle due annualità 2019-2020 di bilancio mediante la prenotazione dei relativi impegni, come indicato di seguito:

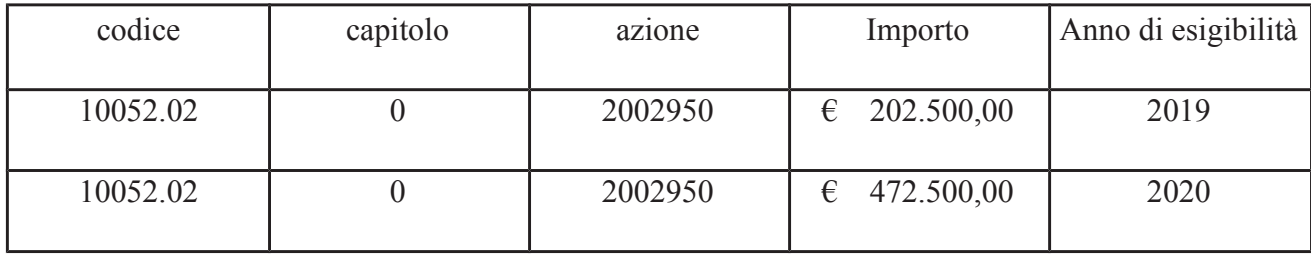

4) di dare mandato alla Stazione Unica Appaltante della Città Metropolitana di Genova per l'espletamento delle procedure per l'affidamento di cui sopra, secondo le modalità ed indicazioni specificate in premessa, e per la stipulazione del contratto;

5) di dare atto che all'assunzione del Codice Identificativo di Gara (CIG) provvederà la Stazione Unica Appaltante attribuendo lo stesso al Responsabile del Procedimento di gara da individuarsi nel Direttore della Direzione Amministrazione - Stazione Unica Appaltante dell'Ente, Dott. Maurizio Torre.

### Modalità e termini di impugnazione

La determinazione dirigenziale può essere impugnata esclusivamente presso il Tribunale Amministrativo Regionale (T.A.R.) entro 30 giorni dalla data di pubblicazione.

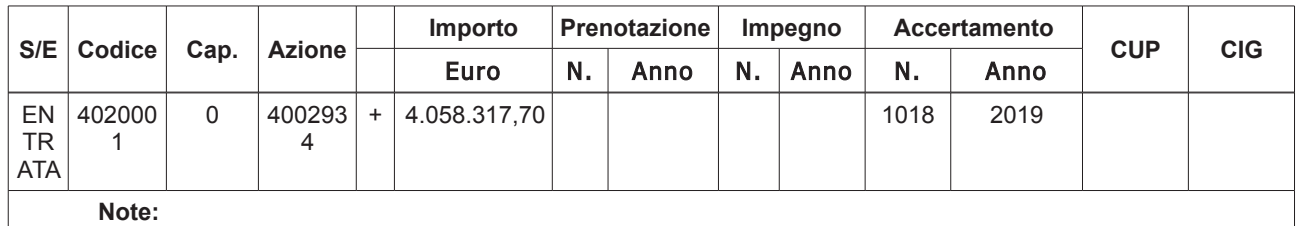

### **DATI CONTABILI**

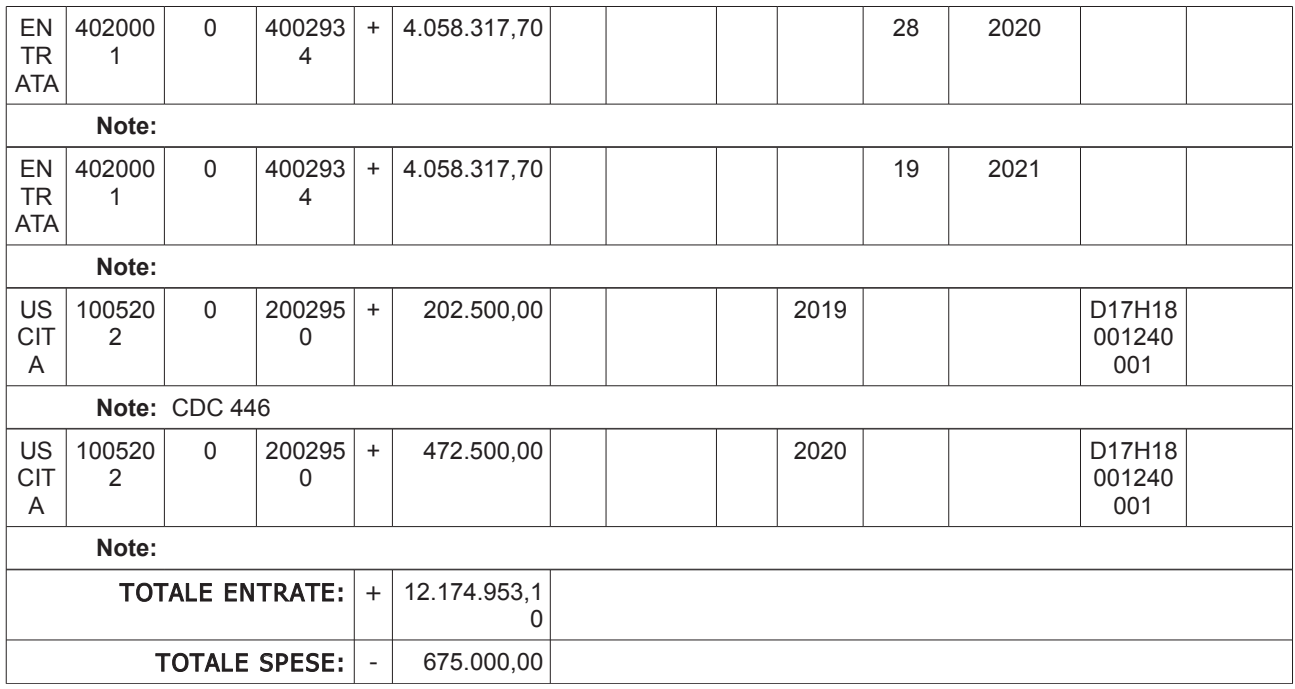

## Sottoscritta dal Dirigente<br>(CUTTICA MAURO)<br>con firma digitale

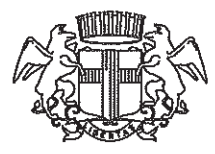

## CITTÀ METROPOLITANA DI GENOVA

DIREZIONE TERRITORIO E MOBILITÀ UFFICIO PROGRAMMAZIONE E COORDINAMENTO VIABILITÀ **UFFICIO LAVORI PUBBLICI** 

CODICE COMMESSA: 05/19-MIT

## S.P. 23 della SCOGLINA

Interventi di manutenzione straordinaria a tratti saltuari di ripristino della sovrastruttura stradale (Comuni vari)

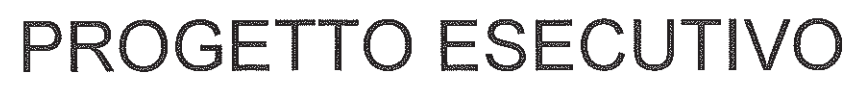

### CRONOPROGRAMMA

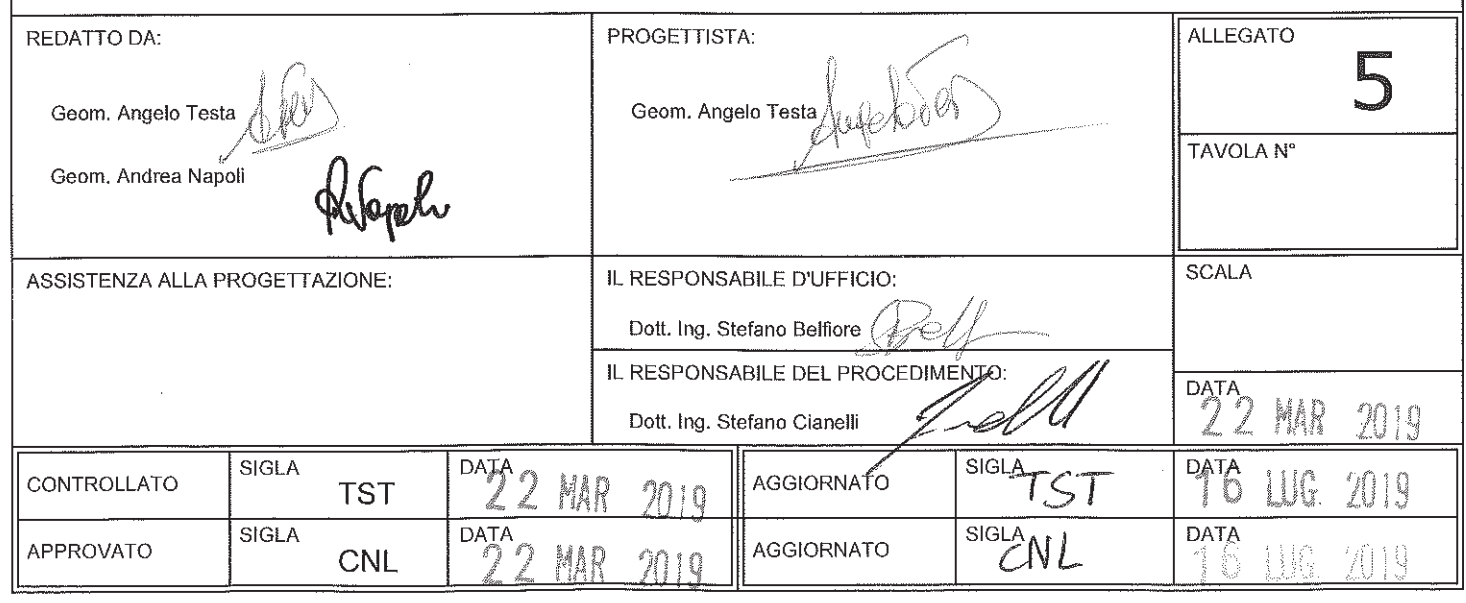

copia informatica per consultazione

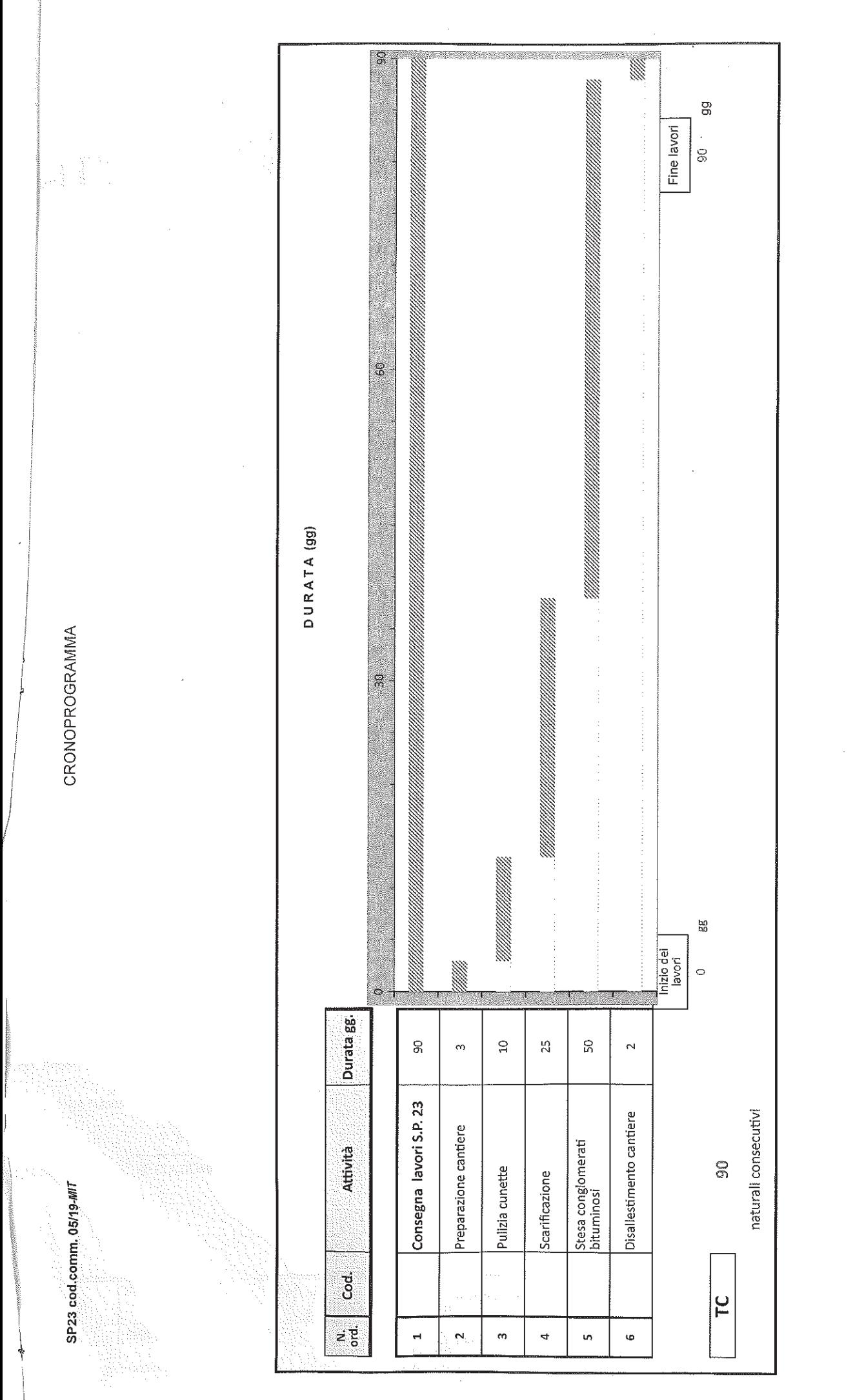

copia informatica per consultazione

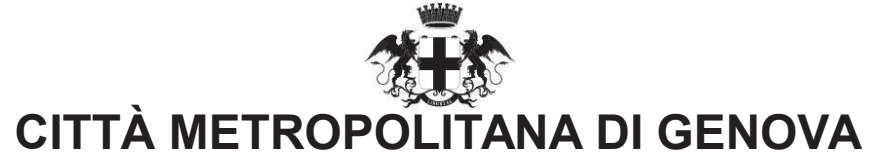

### **PARERE DI REGOLARITA' CONTABILE** E VISTO ATTESTANTE LA COPERTURA FINANZIARIA

Ai sensi dell'articolo 147 bis del decreto legislativo 18 agosto 2000, n.267

#### Proponente: Unità Contratti

Oggetto: CC 05/19 MIT S.P. N. 23 DELLA SCOGLINA. INTERVENTI DI MANUTENZIONE STRAORDINARIA A TRATTI SALTUARI DI RIPRISTINO DELLA SOVRASTRUTTURA STRADALE (COMUNI VARI). IMPORTO DI EURO 675.000,00 = (ONERI FISCALI INCLUSI). APPROVAZIONE DEL PROGETTO ESECUTIVO E DETERMINAZIONE A CONTRATTARE

### **PARERE DI REGOLARITA' CONTABILE**

[ ] Il presente provvedimento non necessita di parere di regolarità contabile in quanto non produce effetti diretti o indiretti sulla situazione economico-finanziaria e/o sul patrimonio dell'Ente.

[ ] Il presente provvedimento produce effetti indiretti sulla situazione economico-finanziaria e/o sul patrimonio dell'ente per cui si esprime parere: FAVOREVOLE

Annotazioni o motivazioni del parere sfavorevole:

[ x ] Il presente provvedimento produce effetti diretti sulla situazione economico-finanziaria e/o sul patrimonio dell'ente, evidenziate nelle imputazioni contabili di seguito indicate, per cui si esprime parere: FAVOREVOLE

Annotazioni o motivazioni del parere sfavorevole:

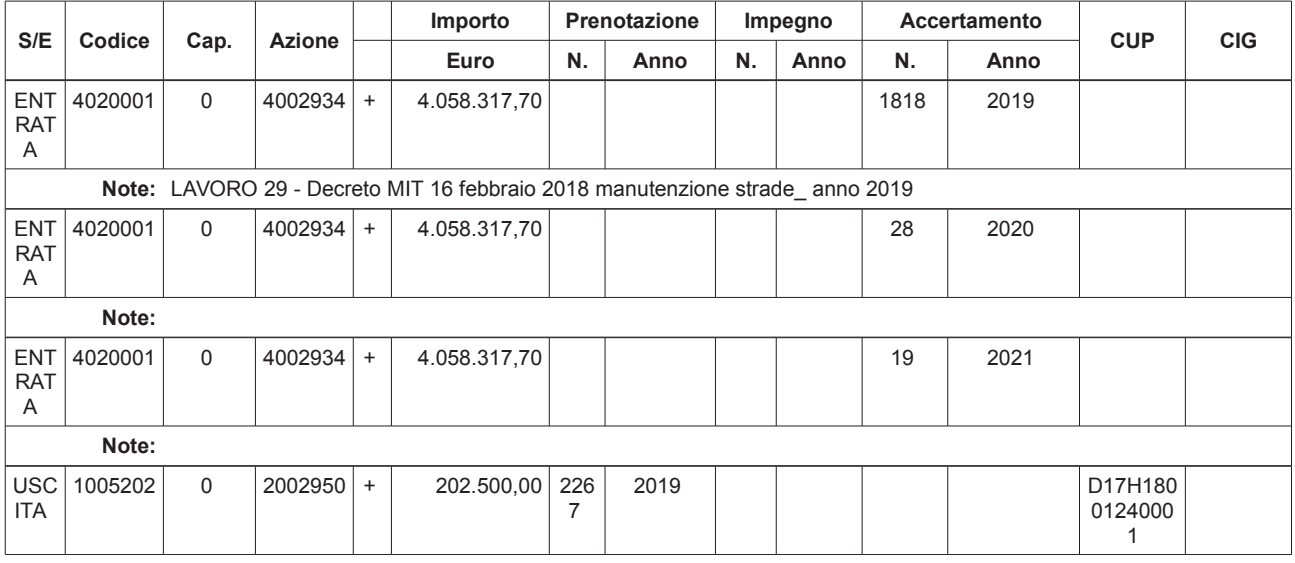

### [ x ] VISTO ATTESTANTE LA COPERTURA FINANZIARIA

# CITTÀ METROPOLITANA DI GENOVA

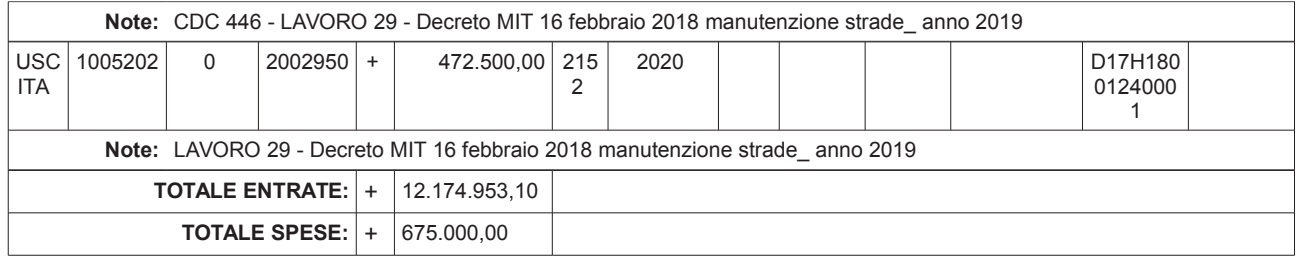

Genova li, 06/08/2019

Sottoscritto dal responsabile dei Servizi Finanziari (TORRE MAURIZIO) con firma digitale